## SAP ABAP table BAPIREPPROV VARIABLES {RSCRM: Header Information for Variables}

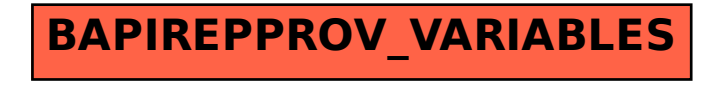